# Reach Customers Online With Google

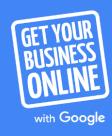

#### Agenda

- Reach local customers with Google My Business
  - Create a free Google My Business listing.
- Reach everyone, on all devices
  - Optimize your website for search and mobile.
- Reach customers with online advertising
  - Advertise your business on Google

# Reach local customers with Google My Business

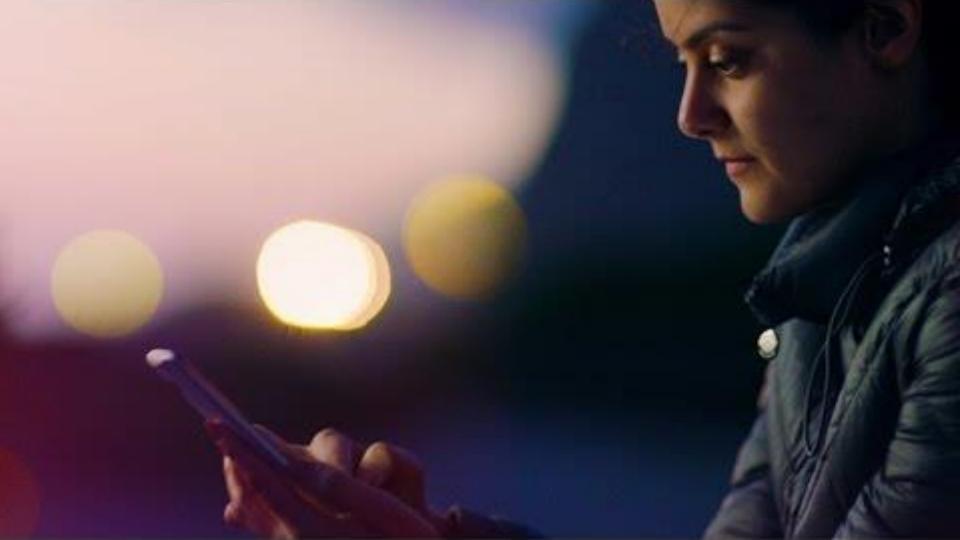

## Connect with customers in moments that matter

87%

of smartphone owners turn to search first in a moment of need. <sup>1</sup>

30%

of all mobile searchers are related to location. <sup>2</sup>

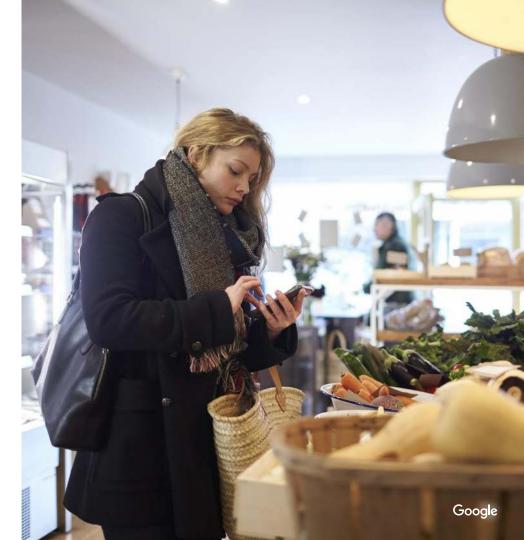

#### "Near me" searches = Near you opportunities

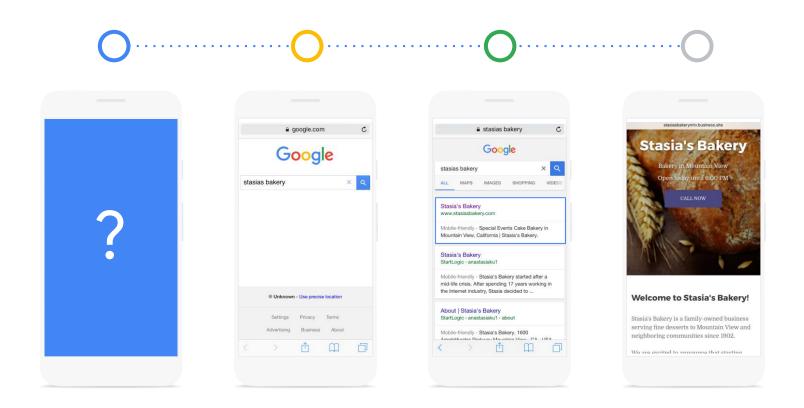

#### Google My Business

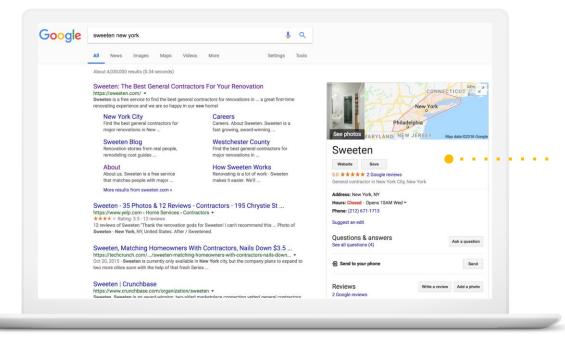

This is a business listing.

#### Local results on Google

Info appears on desktops, laptops, tablets, and mobile phones.

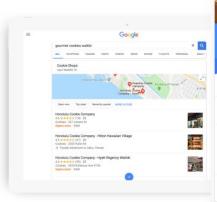

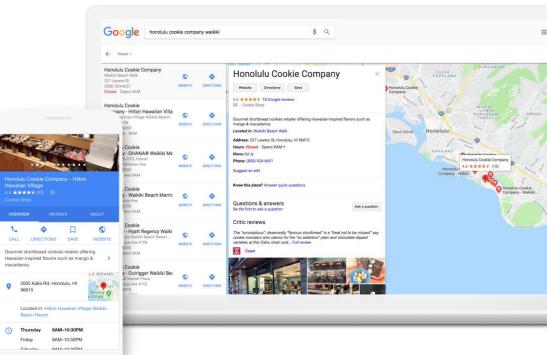

### Make the most of your listing

- Complete your business info.
- Add special hours, like holiday hours.
- Add photos.
- Have a cool space? Consider a virtual tour, created by a Trusted Photographer.

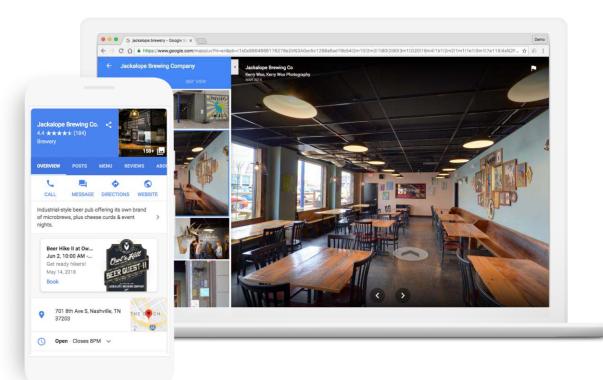

#### Engage with customers

- Share updates with Posts.
- Communicate with Messaging.
- Read and respond to Reviews.

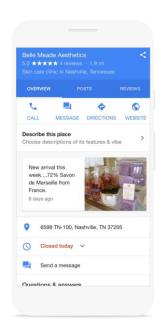

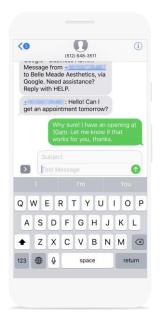

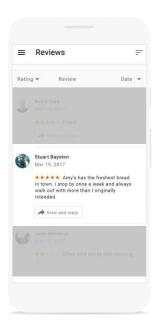

**Posts** 

Messages

Reviews

## Reach everyone, on all devices

### Before you begin, make a plan

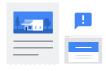

Why do you want a website?

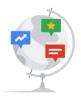

How will you reach them?

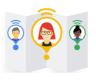

Who is your ideal audience?

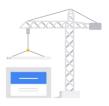

How will you measure success?

#### Search engine optimization

- Organization matters
- Useful, original content
- Text links
- Good page titles and descriptions
- Fast load time
- Optimize images

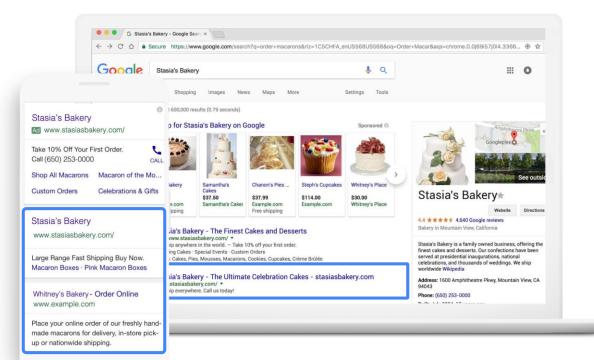

These are organic search results.

#### Google Search Console

Get data, tools, and diagnostics for a healthy, Google-friendly website.

google.com/webmasters

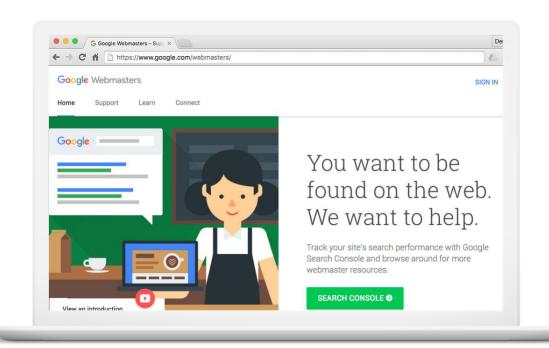

#### Content marketing

Try different formats, like text and video.

Try different types of content, like:

- "How to" articles
- "Top 10" lists
- Educational material

Latest research and trends.

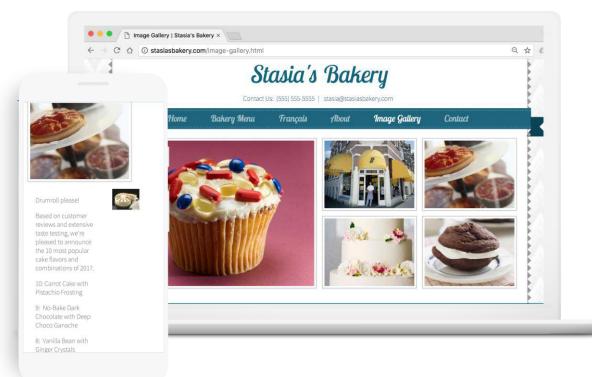

#### Google Trends

Find quick and useful insights on what people are searching for.

google.com/trends

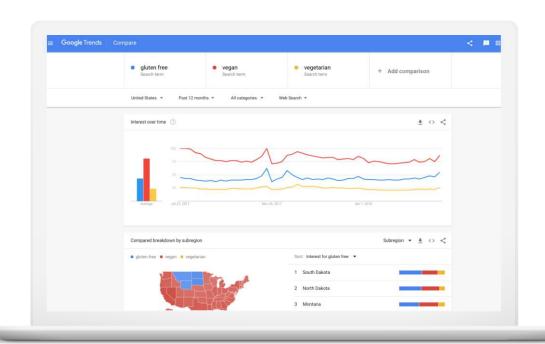

#### Social media marketing

#### Content should be:

- Entertaining & engaging
- Useful & actionable
- Visually appealing
- Intentional

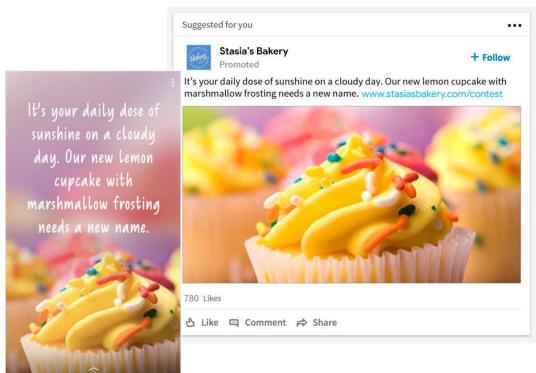

#### Email marketing

#### Great emails have:

- Clear subject lines
- A call to action
- Great mobile design
- Content personalized for recipients
- Correct spelling and grammar

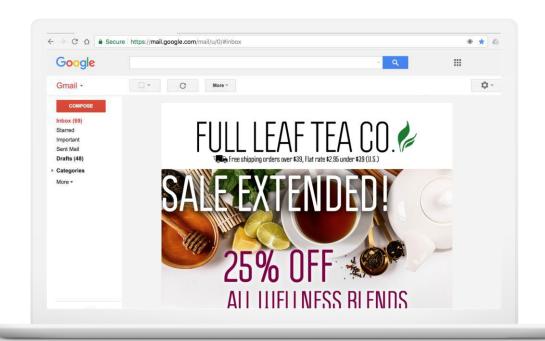

#### Don't forget mobile

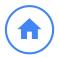

Focus on nav & homepage

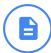

Make it easy to fill out forms

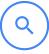

Make it easy to search the site

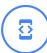

Optimize for usability

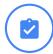

Make it easy to complete tasks

#### Test your website speed

testmysite.thinkwithgoogle.com

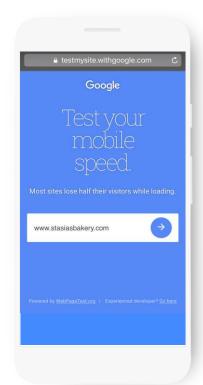

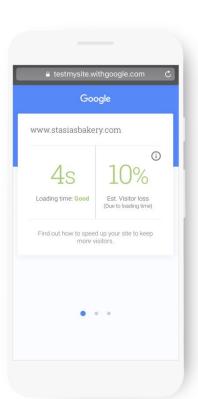

## Reach customers with online advertising

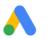

Google Ads

#### Ads appear on Google

G Stasia's Bakery - Google Searc × Google Stasia's Bakery J Q ::: O Settings Tools 600,000 results (0.79 seconds) Stasia's Bakery o for Stasia's Bakery on Google Sponsored (1) Ad www.stasiasbakery.com/ These are ads. Take 10% Off Your First Order. Call (650) 253-0000 Shop All Macarons Macaron of the Mo. Samantha's Whitney's Place Chanon's Pies .. Steph's Cupcakes Custom Orders Celebrations & Gifts Stasia's Bakery\* \$37.50 \$37.99 \$114.00 \$30.00 Samantha's Caker Example.com Example.com Whitney's Place ipping Free shipping Directions Stasia's Bakery 4.4 \*\*\* \* 4.640 Google reviews Bakery in Mountain View, California ia's Bakery - The Finest Cakes and Desserts www.stasiasbakery.com/ vww.stasiasbakerv.com/ \* Stasia's Bakery is a family owned business, offering the ip anywhere in the world. - Take 10% off your first order. finest cakes and desserts. Our confections have been ing Cakes · Special Events · Custom Orders served at presidential inaugurations, national Large Range Fast Shipping Buy Now. : Cakes, Pies, Mousses, Macarons, Cookies, Cupcakes, Crème Brûlée celebrations, and thousands of weddings. We ship Macaron Boxes · Pink Macaron Boxes worldwide Wikipedia sia's Bakery - The Ultimate Celebration Cakes - stasiasbakery.com Address: 1600 Amphitheatre Pkwy, Mountain View, CA stasiasbakery.com/ \* ip everywhere. Call us today! Whitney's Bakery - Order Online Phone: (650) 253-0000 www.example.com Place your online order of our freshly handmade macarons for delivery, in-store pickup or nationwide shipping.

#### ...and partner websites

Ads can help reach the right customers.

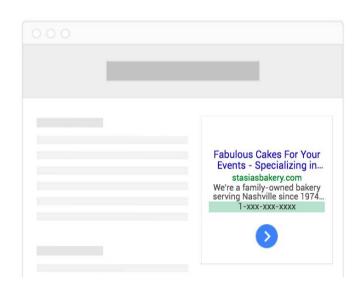

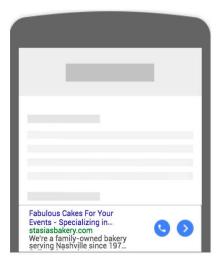

Ad on desktop sites

Ad on mobile sites

### Search engine marketing tips

- 1. Define goals in advance.
- 2. Create compelling ads.
- 3. Control where ads are displayed.
- 4. Pay for clicks or phone calls.
- 5. Track performance and improve.

ads.google.com

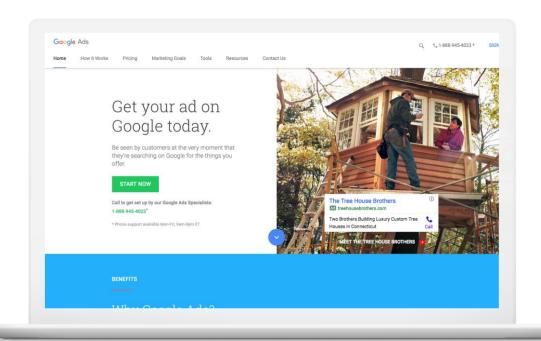

#### Google Analytics

Free, powerful web analytics.

Reports show how visitors found your site, and what they did when they got there.

Measures effectiveness of online and offline marketing campaigns.

marketingplatform.google.com

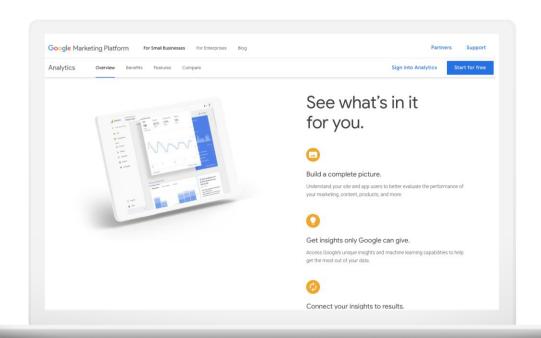

## Next steps

#### Your next steps

Reach local customers with Google My Business

Create or claim your free business listing at google.com/business.

Reach everyone, on all devices

Try a combination of digital marketing channels.

Reach customers with online advertising

Promote your business with online advertising.

#### You need a Google account

Sign into the Google account you use for your business.

Don't have a Google account? Click "create account" to get started.

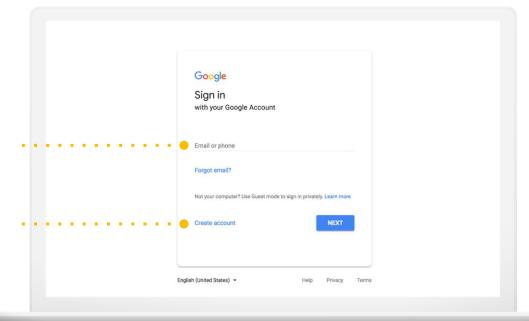

google.com/accounts

#### Resources

| Google My Business       | google.com/business   |
|--------------------------|-----------------------|
| Google Partners          | google.com/partners   |
| Google Accounts          | google.com/accounts   |
| Google Search<br>Console | google.com/webmasters |

| Google Trends        | google.com/trends              |
|----------------------|--------------------------------|
| Mobile-friendly test | testmysite.thinkwithgoogle.com |
| Google Ads           | ads.google.com                 |
| Google Analytics     | marketingplatform.google.com   |

### Thank you

demming@newmarketingmakeover.com

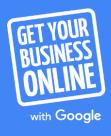